## **テレビ視聴**

**時計表示**

ワンセグ受信中に時計を表示させるかどうかの設定をすることができます。

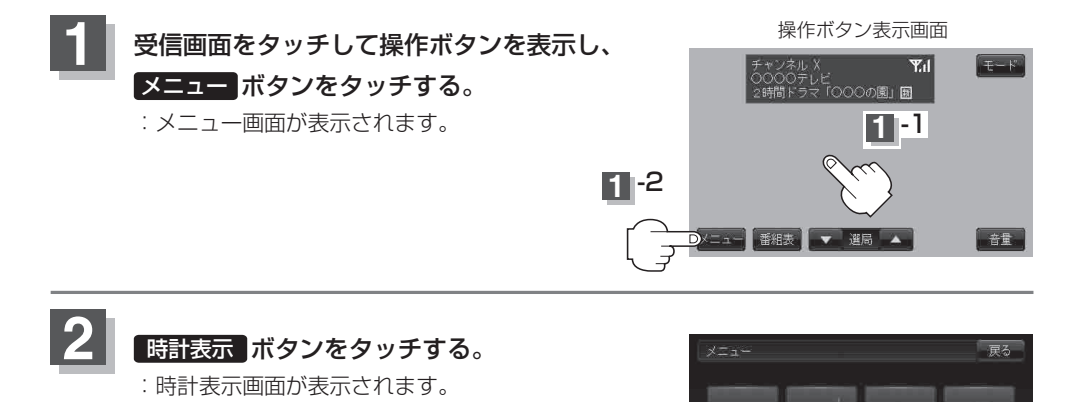

**2**

自宅呼出

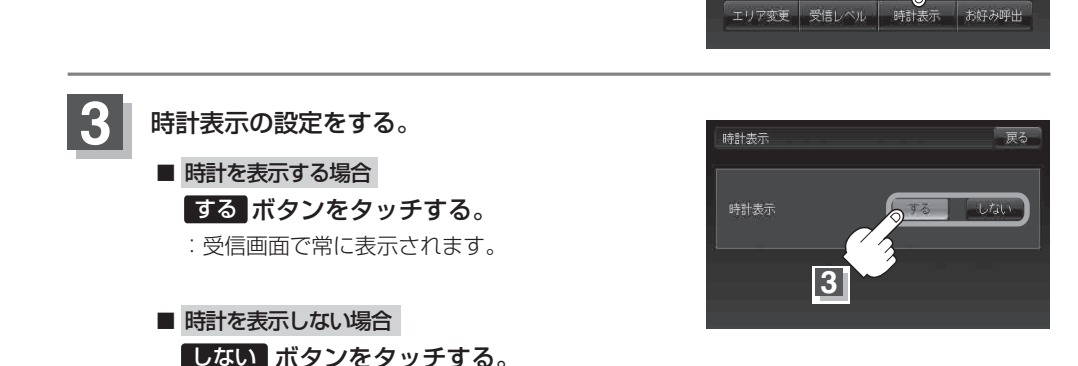

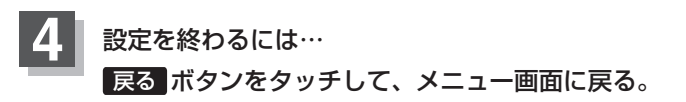

:時計を表示しません。